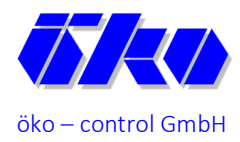

Ingenieurbüro für Arbeitsplatz- und Umweltanalyse

**Anlage 2 – Bericht: 1 – 23 – 05 – 149 – 2** Seite 1 von 3

\_\_\_\_\_\_\_\_\_\_\_\_\_\_\_\_\_\_\_\_\_\_\_\_\_\_\_\_\_\_\_Anlage 2\_\_\_\_\_\_\_\_\_\_\_\_\_\_\_\_\_\_\_\_\_\_\_\_\_\_\_\_\_\_

## Rechenprotokoll Austal3

**öko-control GmbH**  Burgwall 13a ∙ 39218 Schönebeck (Elbe) Telefon: 03928 42738 ∙ Fax: 03928 42739 E-Mail: info@oeko-control.com

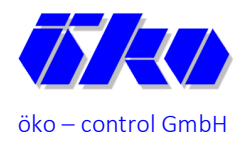

## Ingenieurbüro für Arbeitsplatz- und Umweltanalyse

**Anlage 2 – Bericht: 1 – 23 – 05 – 149 – 2** Seite 2 von 3

2023-08-03 18:40:34 --------------------------------------------------------- TalServer:E:\Simulationen\Uelzena\V2

 Ausbreitungsmodell AUSTAL, Version 3.1.2-WI-x Copyright (c) Umweltbundesamt, Dessau-Roßlau, 2002-2021 Copyright (c) Ing.-Büro Janicke, Überlingen, 1989-2021

Arbeitsverzeichnis: E:/Simulationen/Uelzena/V2

Erstellungsdatum des Programms: 2021-08-09 08:20:41 Das Programm läuft auf dem Rechner "PC-WOELFER".

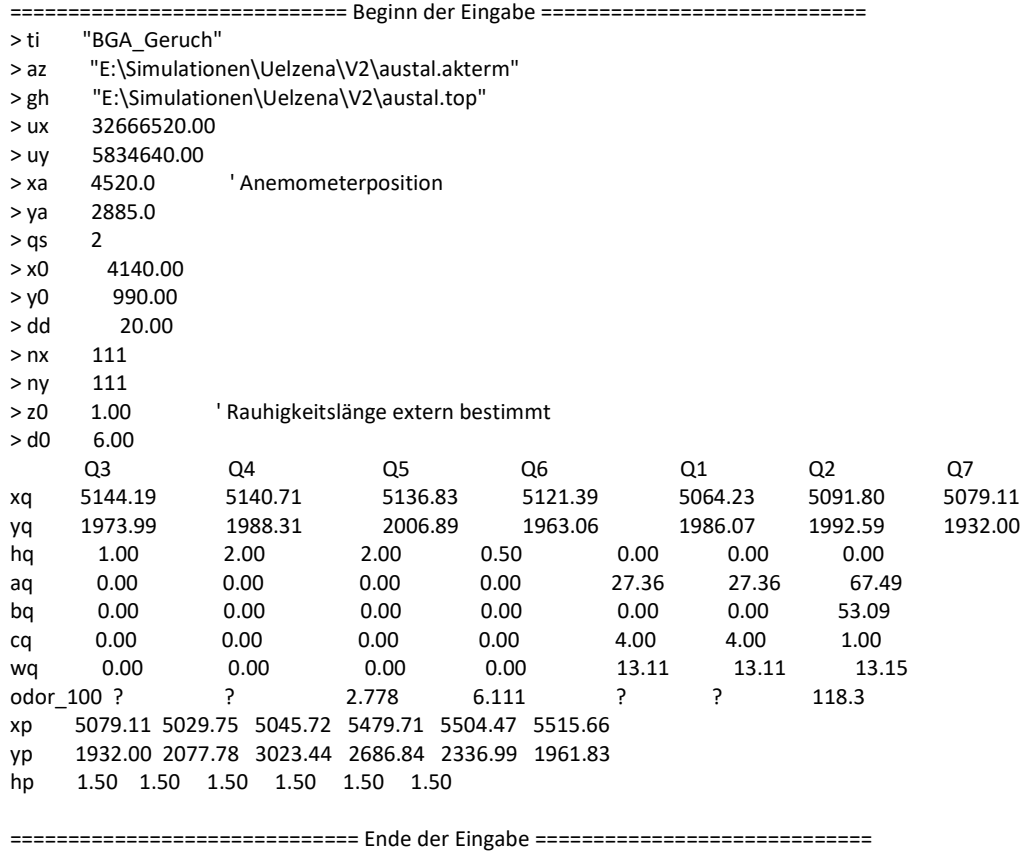

Existierende Windfeldbibliothek wird verwendet.

Die Höhe hq der Quelle 1 beträgt weniger als 10 m.

Die Höhe hq der Quelle 2 beträgt weniger als 10 m.

Die Höhe hq der Quelle 3 beträgt weniger als 10 m.

Die Höhe hq der Quelle 4 beträgt weniger als 10 m.

Die Höhe hq der Quelle 5 beträgt weniger als 10 m.

Die Höhe hq der Quelle 6 beträgt weniger als 10 m.

Die Höhe hq der Quelle 7 beträgt weniger als 10 m.

Die maximale Steilheit des Geländes ist 0.21 (0.19).

Die Zeitreihen-Datei "E:/Simulationen/Uelzena/V2/zeitreihe.dmna" wird verwendet.

Es wird die Anemometerhöhe ha=32.5 m verwendet.

Die Angabe "az E:\Simulationen\Uelzena\V2\austal.akterm" wird ignoriert.

## **öko-control GmbH**

Burgwall 13a ∙ 39218 Schönebeck (Elbe) Telefon: 03928 42738 ∙ Fax: 03928 42739 E-Mail: info@oeko-control.com

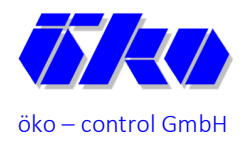

 **Anlage 2 – Bericht: 1 – 23 – 05 – 149 – 2** Seite 3 von 3

Prüfsumme AUSTAL 5a45c4ae Prüfsumme TALDIA abbd92e1 Prüfsumme SETTINGS d0929e1c Prüfsumme SERIES 2e1a2a59 TMT: Auswertung der Ausbreitungsrechnung für "odor" TMT: 365 Mittel (davon ungültig: 0) TMT: Datei "E:/Simulationen/Uelzena/V2/odor-j00z" ausgeschrieben. TMT: Datei "E:/Simulationen/Uelzena/V2/odor-j00s" ausgeschrieben. TMT: Auswertung der Ausbreitungsrechnung für "odor\_100" TMT: 365 Mittel (davon ungültig: 0) TMT: Datei "E:/Simulationen/Uelzena/V2/odor\_100-j00z" ausgeschrieben. TMT: Datei "E:/Simulationen/Uelzena/V2/odor\_100-j00s" ausgeschrieben. TMT: Dateien erstellt von AUSTAL\_3.1.2-WI-x. TMO: Zeitreihe an den Monitor-Punkten für "odor" TMO: Datei "E:/Simulationen/Uelzena/V2/odor-zbpz" ausgeschrieben. TMO: Datei "E:/Simulationen/Uelzena/V2/odor-zbps" ausgeschrieben. TMO: Zeitreihe an den Monitor-Punkten für "odor\_100" TMO: Datei "E:/Simulationen/Uelzena/V2/odor\_100-zbpz" ausgeschrieben. TMO: Datei "E:/Simulationen/Uelzena/V2/odor\_100-zbps" ausgeschrieben. ============================================================================= Auswertung der Ergebnisse: ========================== DEP: Jahresmittel der Deposition J00: Jahresmittel der Konzentration/Geruchsstundenhäufigkeit Tnn: Höchstes Tagesmittel der Konzentration mit nn Überschreitungen

Snn: Höchstes Stundenmittel der Konzentration mit nn Überschreitungen

WARNUNG: Eine oder mehrere Quellen sind niedriger als 10 m. Die im folgenden ausgewiesenen Maximalwerte sind daher möglicherweise nicht relevant für eine Beurteilung!

Maximalwert der Geruchsstundenhäufigkeit bei z=1.5 m

===================================================== ODOR J00 : 100.0 % (+/- 0.0 ) bei x= 5070 m, y= 1980 m ( 47, 50) ODOR\_100 J00 : 100.0 % (+/- 0.0 ) bei x= 5070 m, y= 1980 m ( 47, 50) ODOR\_MOD J00 : 100.0 % (+/- ? ) bei x= 5070 m, y= 1980 m ( 47, 50) =============================================================================

Auswertung für die Beurteilungspunkte: Zusatzbelastung ====================================================== PUNKT 01 02 03 04 05 06 xp 5079 5030 5046 5480 5505 5516 yp 1932 2078 3023 2687 2337 1962 hp 1.5 1.5 1.5 1.5 1.5 1.5 ------------+-----------------+-----------------+-----------------+-----------------+-----------------+----------------- ODOR J00 30.6 0.1 17.1 0.1 0.1 0.0 0.4 0.0 1.0 0.0 1.4 0.0 % ODOR\_100 J00 30.6 0.1 17.1 0.1 0.1 0.0 0.4 0.0 1.0 0.0 1.4 0.0 % ODOR\_MOD J00 30.6 --- 17.1 --- 0.1 --- 0.4 --- 1.0 --- 1.4 --- % =============================================================================

2023-08-04 05:30:00 AUSTAL beendet.

## **öko-control GmbH**

Burgwall 13a ∙ 39218 Schönebeck (Elbe) Telefon: 03928 42738 ∙ Fax: 03928 42739 E-Mail: info@oeko-control.com